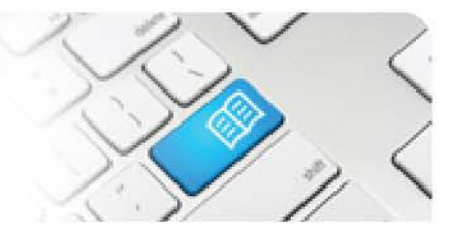

## **ARef-09 - Administrator Reference Sheet – How to Add and Disable Locations and Areas.**

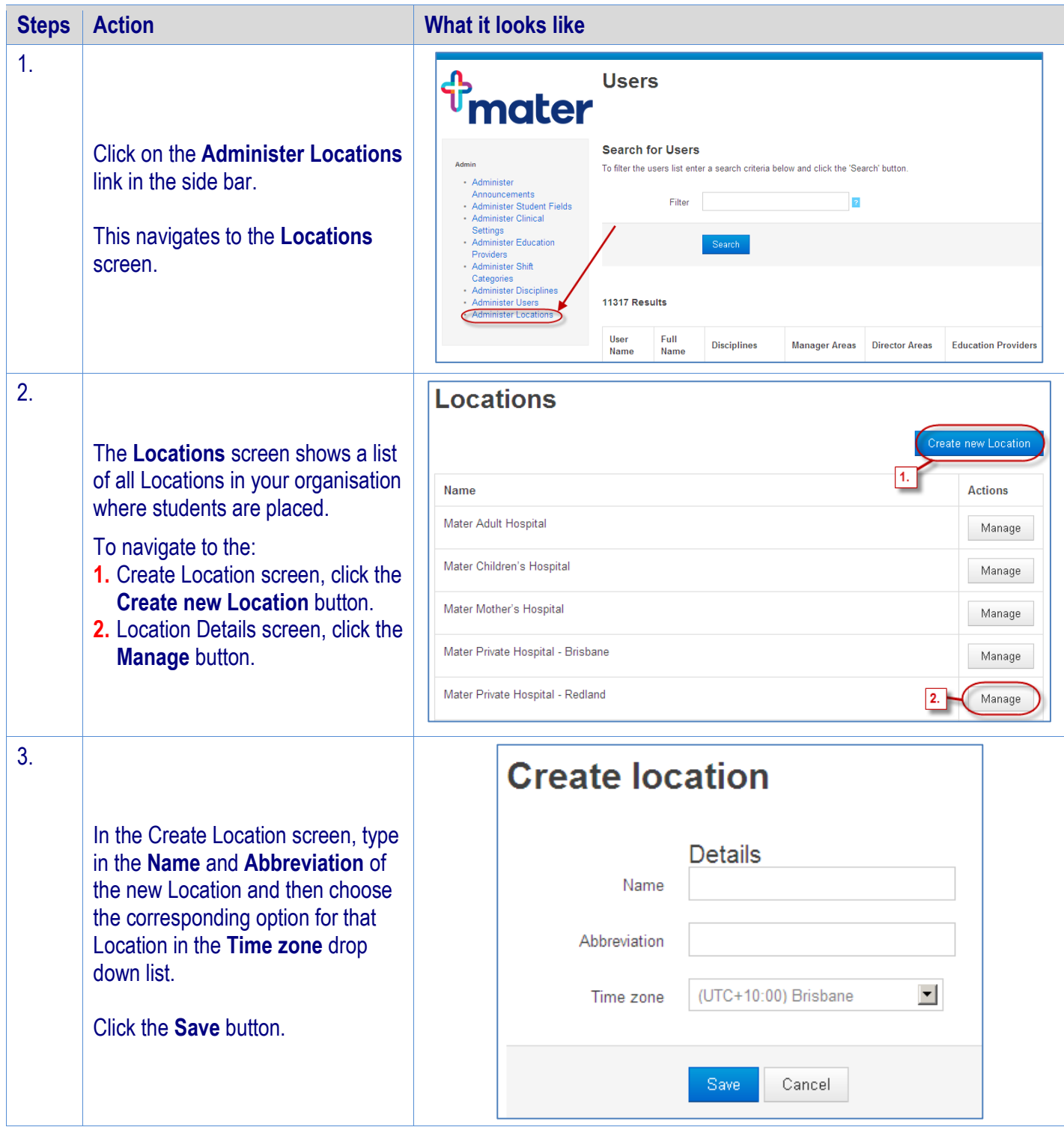

## **SPOT** Student Placement Online Tool

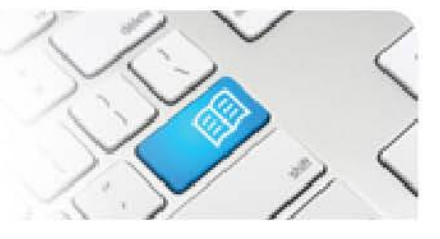

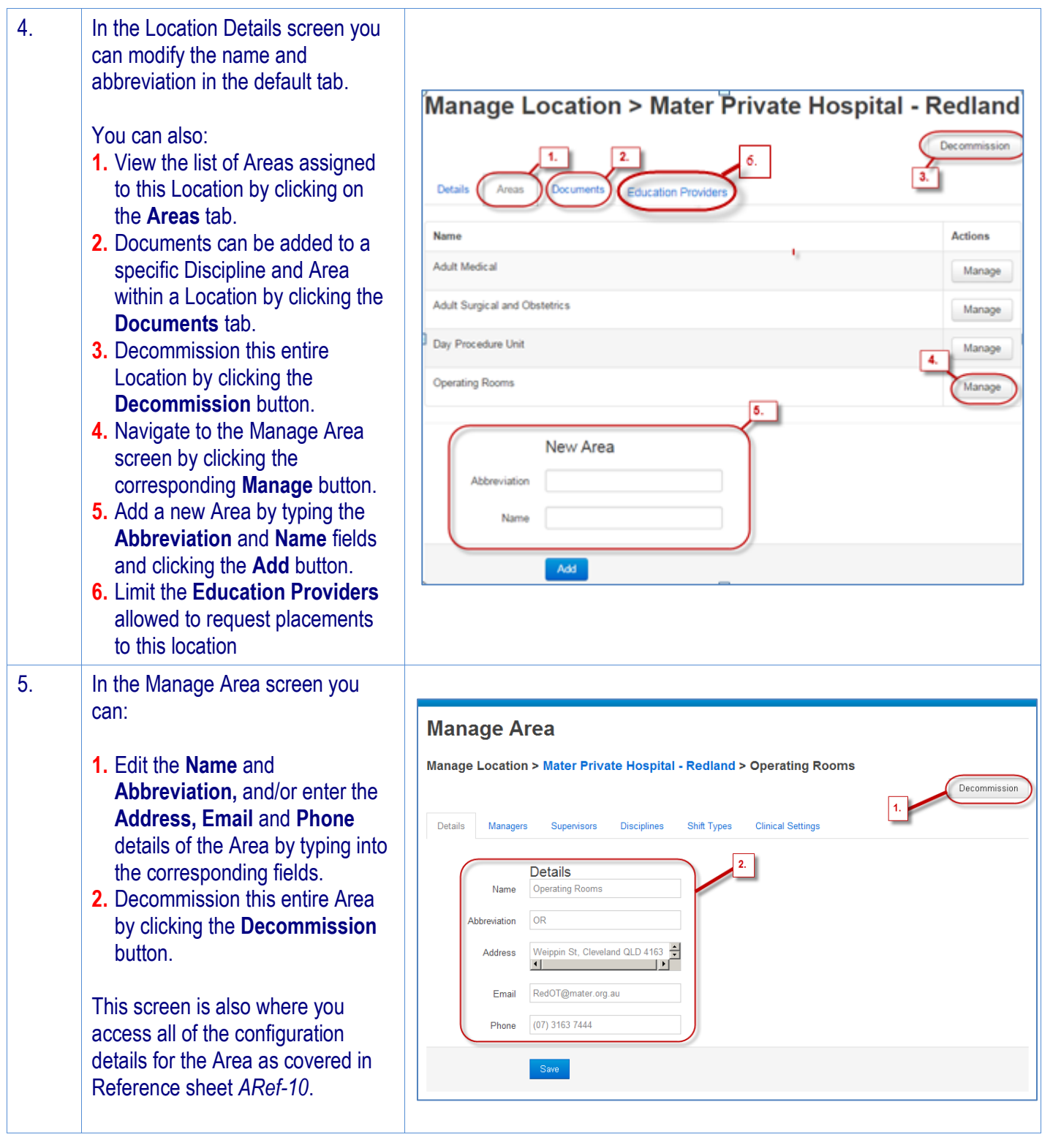